# Einleitung

Ich freue mich, gemeinsam mit Ihnen die PowerShell zu erkunden. Nach der Lektüre dieses Buches und eigenen, ausführlichen Übungen werden Sie die Grundlagen der PowerShell beherrschen, die Programmiergrundlagen kennen und eigene Skripte und Module schreiben können. Zudem erhalten Sie Einblicke in einige Spezialthemen der PowerShell. Ich wünsche Ihnen viel Spaß bei der Beschäftigung mit diesem spannenden Thema.

# Über dieses Buch

Das Buch möchte zunächst Ihr Begleiter bei der interaktiven Arbeit in der PowerShell sein, um dann zum Ratgeber bei der Entwicklung mehrzeiliger Skripte und Problemlösungen zu werden. Ich habe alle Einheiten so konzipiert und aufgeteilt, dass Sie im Inhaltsverzeichnis, aber auch im Stichwortverzeichnis schnell die momentan für Sie interessanten Informationen finden können.

Dieses Buch ist konzipiert als Einführung in die PowerShell. So weit, so gut. Allerdings gibt es einerseits die Windows PowerShell, die nur unter Windows lauffähig und seit dem Jahr 2016 unverändert ist. Andererseits ist die PowerShell zusätzlich in veränderter Form unter dem Namen PowerShell Core unter den Betriebssystemen Linux, macOS und Windows verfügbar. Die Neuentwicklung für alle gängigen Betriebssysteme hat ihren Preis: PowerShell Core ist momentan noch nicht so leistungsfähig wie ihr großer Windows-Bruder. Sie wird erst im Laufe der Zeit den Windows-Vorgänger in ihrer Leistungsfähigkeit überholen und ablösen können.

Neu oder alt, nur Windows oder alle Plattformen? Die Entscheidung in Redmond, dem Fir-. mensitz von Microsoft, ist klar: Dort setzt man künftig auf PowerShell Core. Trotzdem ist für Sie als Windows-Nutzer der direkte und sofortige Umstieg der beste Weg, und Nutzer von Linux und macOS können nicht erwarten, sofort mit vollem PowerShell-Funktionsumfang an Bord zu sein.

Ich habe mich entschieden, Ihnen die Syntax und den Leistungsumfang der Skriptsprache PowerShell zu zeigen, und zwar vornehmlich am neuesten Produkt PowerShell Core. Um Ihnen die volle Leistungsfähigkeit zeigen zu können, werde ich aber gelegentlich Beispiele und Erläuterungen bringen müssen, die nur unter der Windows PowerShell lauffähig sind.

Ich bin mir des Spagats bewusst. Folgt die Entwicklung von PowerShell Core als Open-Source-Produkt aber den Erwartungen, wird er in drei bis fünf Jahren überflüssig sein.

### Konventionen in diesem Buch

In diesem Buch finden Sie eine Vielzahl an PowerShell-Befehlen und -Anwendungsbeispielen. Zur besseren Lesbarkeit werden diese Textstellen vom Rest des Buchtexts durch eine besondere Schrift abgehoben, die so aussieht:

PowerShell-Befehlszeile

Manchmal finden Sie in diesen Textstellen kursive Begriffe wie beispielsweise C: \Programme \PowerShell \Hauptversion. In diesen Fällen handelt es sich um einen Platzhalter, der durch die konkrete Angabe ersetzt werden muss, wie hier C: \Programme \PowerShe 11 \6.

Finden Sie in den Textstellen mit PowerShell-Befehlen fett gesetzte Passagen, sind sie besonders wichtig, und ich möchte Sie auf diese Stellen besonders aufmerksam machen. Neu eingeführte Fachbegriffe sind kursiv ausgezeichnet, Menübefehle als KAPITÄLCHEN dargestellt.

## Was Sie nicht lesen müssen

Dieses Buch folgt der Reihenfolge, wie Sie bei Installation, erster Berührung und genauerem Kennenlernen der PowerShell vorgehen würden. Wenn Sie bereits erste Berührungen mit der PowerShell hatten, können Sie den ersten Teil querlesen, um vielleicht doch die eine oder andere Neuigkeit aufzuschnappen. Das Buch ist möglichst modular aufgebaut: Sie können also jedes Kapitel, das Sie besonders interessiert, einzeln lesen und müssen sich in den meisten Fällen nicht an die geschriebene Reihenfolge halten.

Verstehen Sie das Buch als eine Art Speisekarte, aus der Sie sich das herauspicken können, was Sie gerade besonders interessiert. Ein komplettes Durchlesen von vorn bis hinten kann Spaß machen, ist aber nicht unbedingt erforderlich. Über das Inhalts- und Stichwortverzeichnis können Sie schnell die momentan für Sie interessanten Informationen finden.

Auch wenn Sie sich in einigen Themen zu Hause fühlen, empfehle ich Ihnen, durch dazugehörige Kapitel zumindest durchzublättern. Wer weiß schon, ob sich nicht doch noch interessante Details oder Zusammenhänge finden lassen?

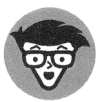

Immer wenn Sie den jungen Mann mit Brille sehen, können Sie sich auf die Erläuterung des technischen Hintergrunds eines Sachverhalts einstellen. Manche Leser finden gerade das besonders spannend, andere möchten sich bei der ersten Lektüre damit nicht belasten. Wenn Sie mal schneller vorankommen möchten, rate ich Ihnen, diese technischeren Passagen zu ignorieren. Sie sind mehr für den Blick über den Tellerrand gedacht.

# Törichte Annahmen über den Leser

In Büchern der ... *für Dummies-Reihe werden anspruchsvolle* Themen verständlich präsentiert, ohne dass vom Leser übertrieben viel Vorwissen erwartet wird. Diesen bewährten Weg schlage ich auch mit diesem Buch ein.

Trotzdem gehe ich davon aus, dass Sie sich in Ihrem Betriebssystem gut auskennen - sei es Windows, Linux oder macOS. Außerdem haben Sie idealerweise schon mit Computernetzwerken gearbeitet. Ich erwarte nicht, dass Sie ein erfahrener Administrator sind oder programmieren können. PowerShell-Vorkenntnisse werden selbstverständlich nicht vorausgesetzt.

### Wie dieses Buch aufgebaut ist

Das Buch besteht aus fünf Teilen, die jeweils mehrere Kapitel haben. Die Inhalte reichen von der Installation und dem ersten Aufruf der PowerShell bis hin zum Skripting. Spezialthemen und Anwendungsbeispiele runden das Buch ab.

#### Teil 1: Installation und erste Berührung mit der PowerShell

Teil I hilft Ihnen bei Installation und Inbetriebnahme von PowerShell Core unter Windows, Linux und macOS. Darüber hinaus erfahren Sie, welche Bestandteile Sie unter Windows verwenden, wenn Sie die Windows PowerShell einsetzen.

#### Teil II: PowerShell-Basiswissen

In Teil II lernen Sie die Sprachelemente der PowerShell kennen. Sie lesen, wie Sie mit Power-Shell-Befehlen arbeiten, Objekte über die Pipeline übergeben, mit Aliassen und Profilen arbeiten, Texte bearbeiten und was PowerShell-Provider und -Laufwerke sind.

#### Teil III: Skripting mit PowerShell

Teil III führt in die Programmierung mit der PowerShell ein. Sie lernen den Umgang mit Skripten und entwickeln eigene Skripte und Module.

#### Teil IV: Spezialthemen

Teil IV zeigt Ihnen anhand ausgewählter Spezialthemen fortgeschrittene Techniken der Power-Shell.

#### Teil V: Der Top-Ten-Teil

Teil V enthält nützliche Listen und gibt Hinweise, was Sie bei der Arbeit mit der Power-Shell beachten sollten.

### Symbole, die in diesem Buch verwendet werden

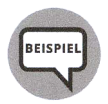

Dieses Symbol kennzeichnet Beispiele und wird Ihnen sehr häufig begegnen. Jedes vorgestellte Sprachelement wird mithilfe mehrerer Beispiele beschrieben. Manchmal greifen die Beispiele den Kapiteln ein wenig vor. Sie sollen Lust auf mehr machen. Nehmen Sie die Beispiele als Vorlage für eigene, ausgiebige Experimente.

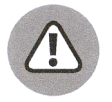

Wenn Sie etwas beachten sollen oder berücksichtigen müssen, sehen Sie dieses Symbol. Werfen Sie auf jeden Fall einen kurzen Blick auf diese Absätze.

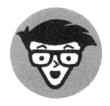

Hier finden Sie Informationen, die technischer Natur sind oder über Einsteigerwissen hinausgehen. Lesen Sie diese Abschnitte, wenn Sie über den Tellerrand schauen wollen. Für das Verständnis anderer Teile des Buches sind diese Passagen nicht unbedingt erforderlich.

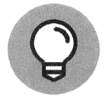

Hier gibt es zusätzliche Informationen, Tipps oder geschickte Lösungen für bestimmte Situationen. Es lohnt sich immer, einen Blick darauf zu werfen.

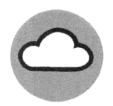

Nur Windows PowerShell! Das Symbol weist darauf hin, dass dieses Beispiel oder diese Passage ausschließlich unter Windows in der Windows PowerShell funktioniert.

## Wie es weitergeht

Damit Sie die Codebeispiele nicht abtippen müssen, finden Sie die Beispiele aller Kapitel zum Download unter der Adresse https://www.wiley-vch.de/ISBN9783527714711.

Und jetzt wünsche ich Ihnen viel Spaß bei der PowerShell, und zwar nicht nur beim Lesen, sondern auch beim ausführlichen Testen!